## **Why Are My Activities Changing?**

In UFIRST, you can take specific actions based on your role in the system and the current state of the proposal. The following is a matrix of available and suggested activities based on the proposal state and your role.

## **Pre-Submission States and Activities**

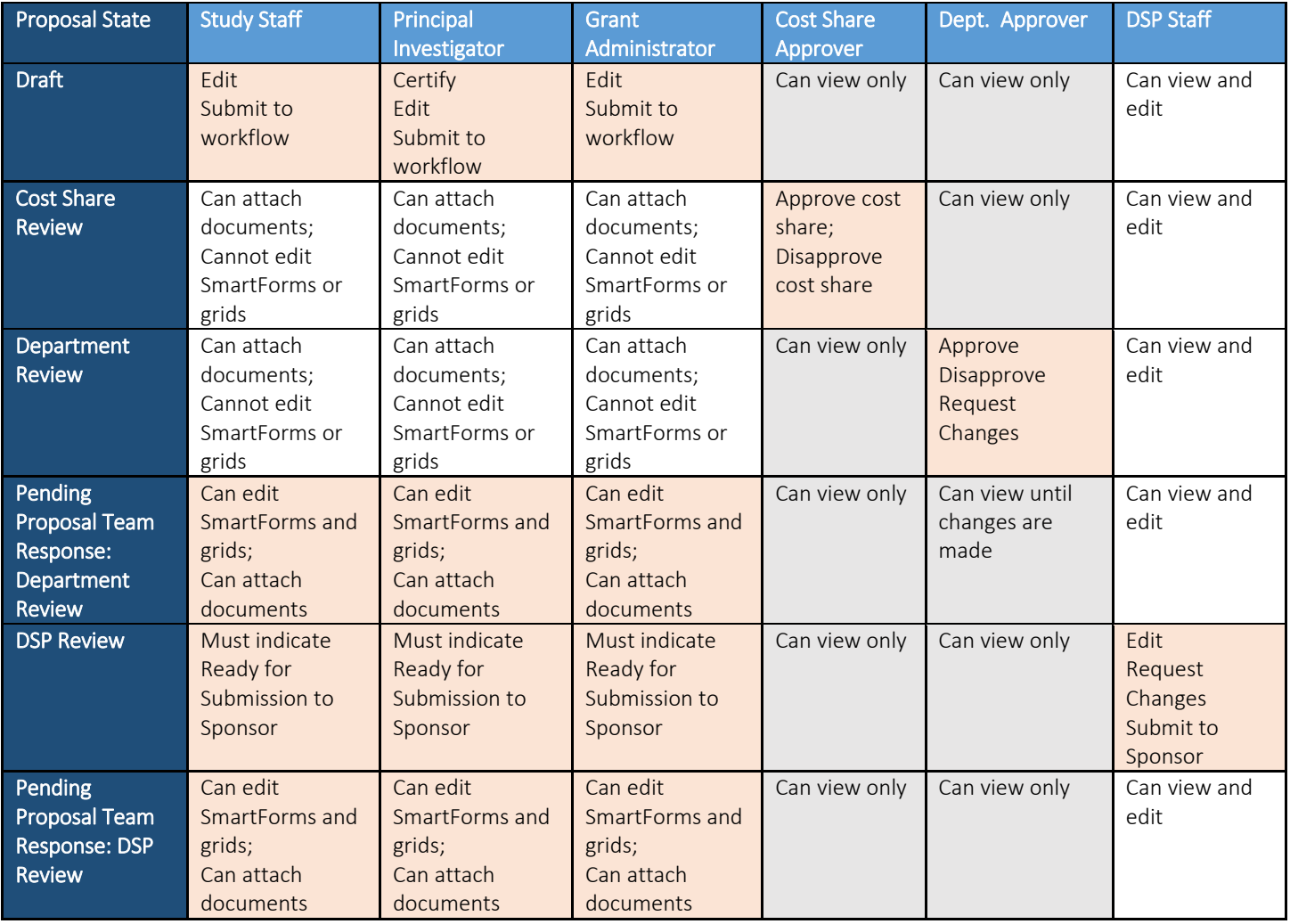

## **Post Submission States and Activities**

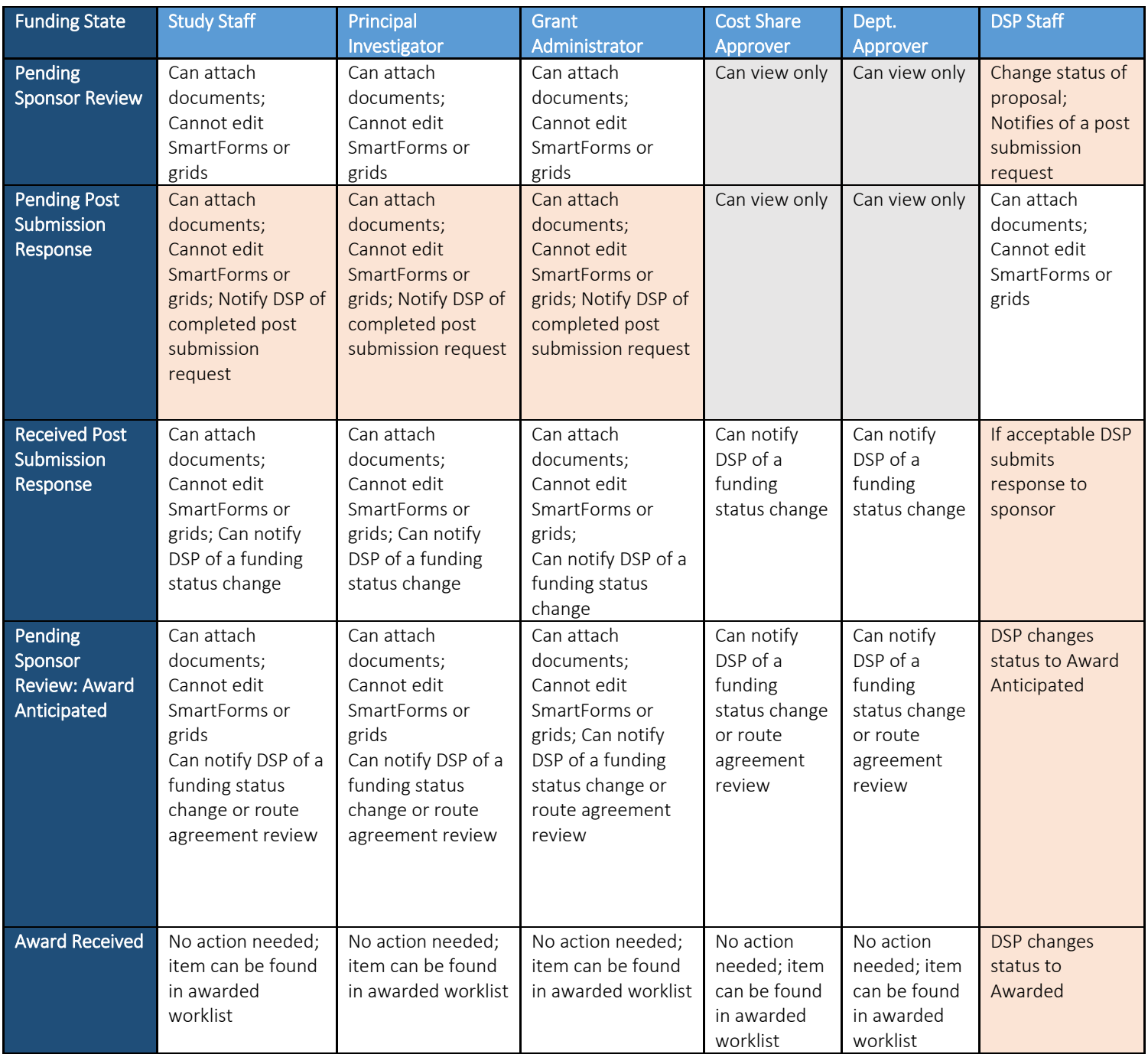

## **Contact Information:**

Division of Sponsored Programs (DSP) University of Florida 219 Grinter Hall 352-392-3516 Website: www.research.ufl.edu